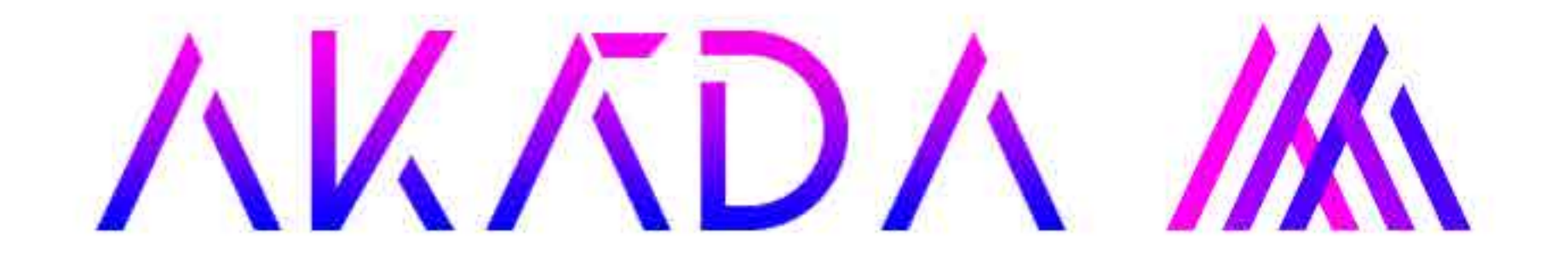

### Studentský časopis

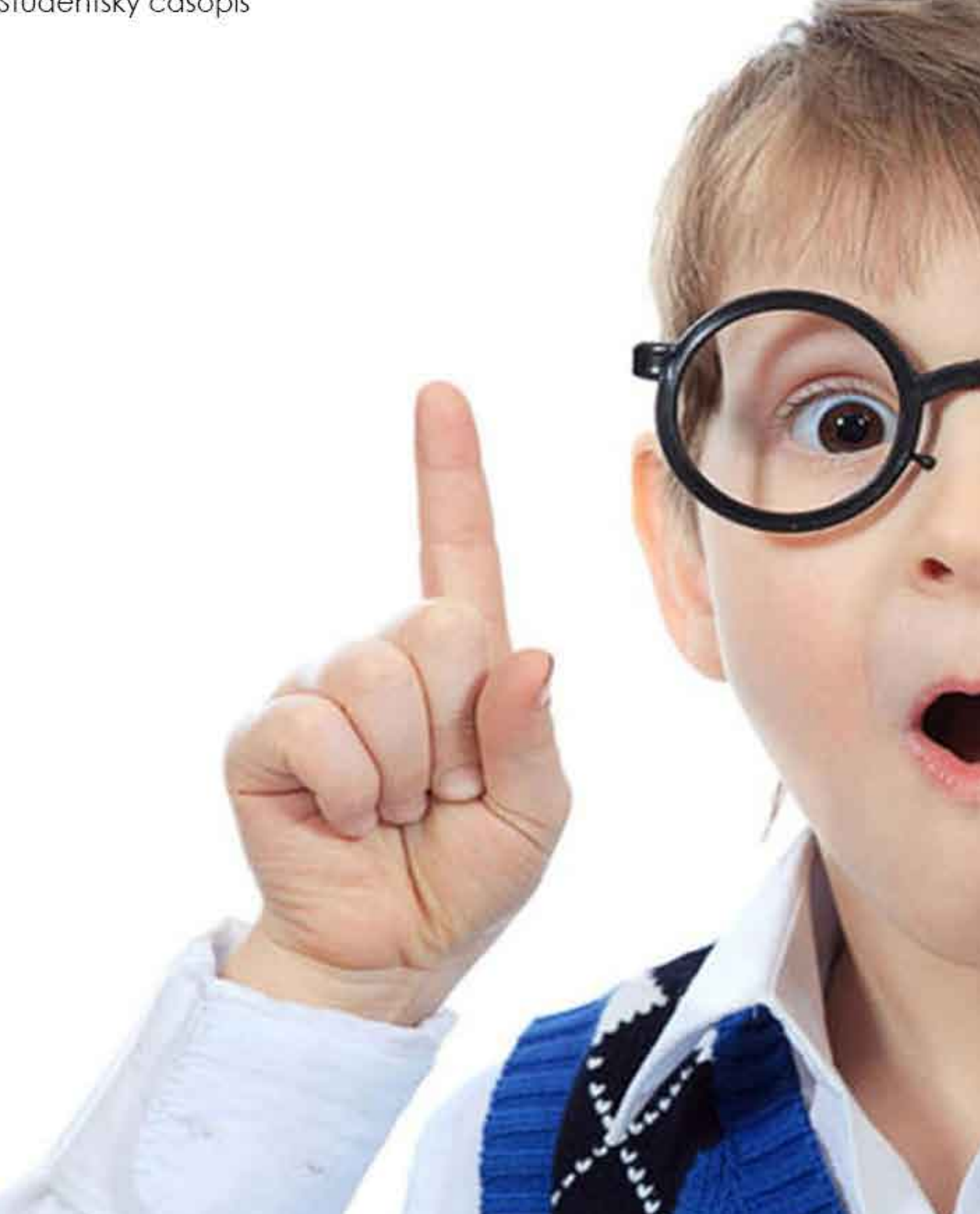

# KONFERENCE - ŠKOLA A PODNIKÁNÍ

#### Vážení přátelé,

dovolte mi, abychom vás blíže seznámili se školní akcí z pohledu nás, pořadatelů a pomocných rukou. Dne 22. listopadu 2017 se na Obchodní akademii a Střední odborné škole cestovního ruchu Choceň uskutečnila konference pod názvem

"Choceň – Škola a podnikání". Pro Vás to znamenalo den plný přednášek, workshopů a zkráceného vyučování.

Jak to ale vidí třída O3B? Hned po ránu jsme byli rozděleni do skupin s přiřazenou prací. Skupina dívek se vydala směrem k prezenci, kde si připravila veškerý materiál, od vizitek až po dárkové balíčky. Zde měly za úkol po celý den vítat studenty a jejich učitele z jiných škol a především důležité hosty, jako například firmy, zastupitele nebo dokonce Pardubický rozhlas. Celý den ve škole jste měli možnost být informováni dalšími studentkami naší třídy. A holky tuto funkci zvládly na výbornou a celý den s úsměvem pomáhaly nejen vám, ale především hostům. Hosté měli možnost si své osobní věci odložit v naší provizorní šatně, po celý den ji hlídala děvčata, která si udělala

ve všem perfektní systém, a s ničím nebyl problém. Nepomáhaly pouze dívky, ale i chlapci naší třídy se s radostí zapojili. Parkování kolem naší školy není snadné, proto se kluci vydali na parkoviště a všem hostům ukazovali, kde můžou zaparkovat a následně jim pomáhali s jejich pomůckami.

No a ted's pravdou ven. Tohle všechno trvalo asi hodinu, maximálně dvě. Dále následovaly dlouhé a nudné hodiny nic nedělání. Občas jsme se usmáli na kolemjdoucí a pomohli jim najít jejich třídu nebo doprovod. Zábava přišla zhruba v 11:45, kdy paní učitelka Loučková, patron naší třídy, zavelela a šlo se na oběd. Jídla bylo víc než dost, což nám opravdu nevadilo. Dá se říct, že po obědě už nikdo z nás neměl žádnou pořádnou práci a všichni jsme se mohli společně pobavit nebo si zahrát hry

Na závěr bych řekla asi to: byl to příjemně strávený den ve skvělé společnosti.

### Rozhovor s paní Drahošovou

#### Povedla se Vám konference podle Vašich představ?

Téměř ano. Celkově jsme s tímto dnem spokojeni a ohlasy byly velmi dobré. Zklamal nás však poslední bod programu. Čekali jsme více workshopů pro učitele na avizované téma, nakonec z toho byla hodinová propagace vzdělávacího programu, který si mohou učitelé objednat za peníze. Zkrátka jsme to úplně nedořešili s pořadateli. Dle mého názoru tomu chyběla ta "sladká tečka na dortu".

#### Jaký cíl měla mít konference?

Konference měla ukázat studentům, že jsme škola, která jde s dobou. Nejsme odtrženi od reality, spolupracujeme s firmami, a tím jsme napojeni na praxi. Dále měla ukázat, že mají možnost podnikat a mohou získat kontakty na zajímavé lidi z praxe. Učitelům to ukázalo jiné metody vyučování než jen výklad

v lavicích. A ostatní školy mohou získat kontakty na různé instituce, které pomáhají ve vzdělávání a v podnikání.

#### Jak se ke konferenci staví pozvané firmy?

Dobře. Dá se říct, že všechny firmy byly tou myšlenkou nadšeny. Je ale pravda, že kdybychom byli ještě technická škola, tak by byly nadšeny mnohem více. I tak jsme odevšud odcházeli s pocitem, že máme na věc stejný názor. Je důležité propojení studentů se zaměstnavatelem a realitou.

#### Co říkáte na (ne)účast města?

(Hlasitý smích). Pan starosta nás zklamal, jelikož bylo řečeno, že přijde, ale neučinil tak. Doufali jsme, že bude mít hlavní slovo na začátku programu. Na druhou stranu nás potěšilo, že se tu ukázal bývalý starosta Chocně a současný radní Pardubického kraje v odboru zdravotnictví (Ing. Valtr). Nedá se tedy říct, že nás město úplně zklamalo.

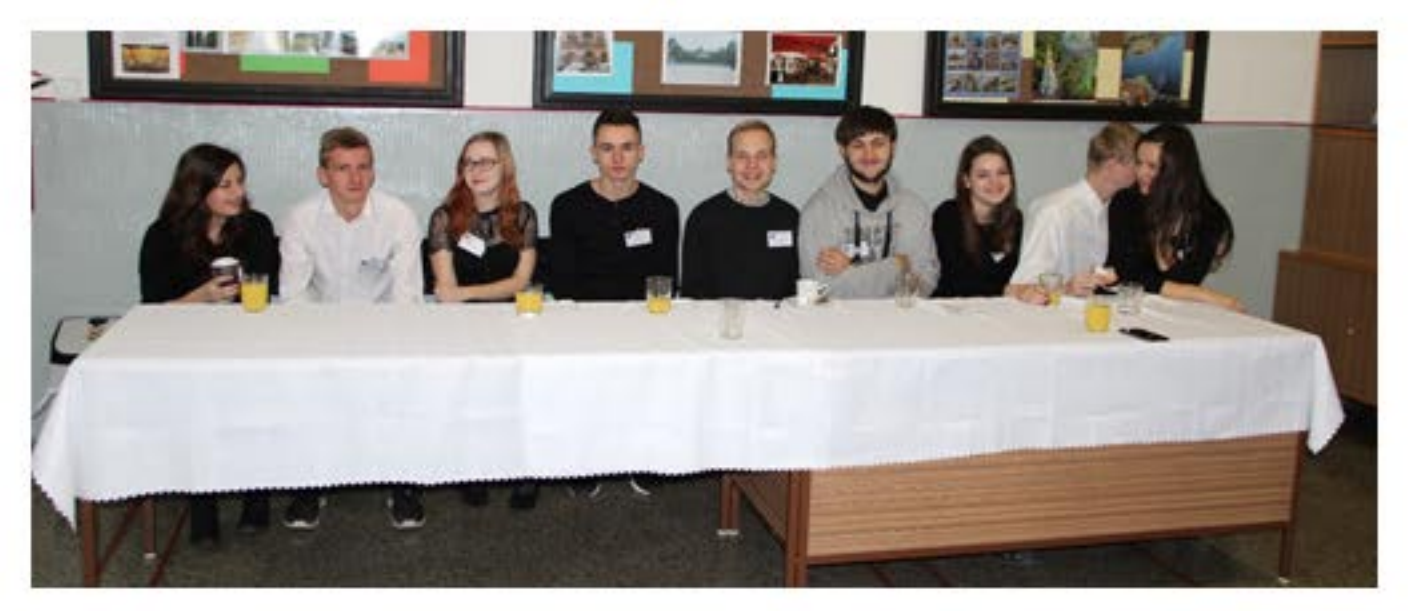

Vypracovali: Izabela Jamborová, Dominik Pavelka

#### Anketa se třídou O1B

Formou dotazníku jsme se zeptali třídy O1B na několik otázek ohledně naší školy. Z jejich odpovědí jsme zjistili, že téměř všem studentům se na škole líbí. Většinou z důvodu příjemného prostředí a dobrého kolektivu. Jeden student dokonce zmínil, že je spokojený, jelikož je to blízko kebabu.

Naprostá většina žáků prvního ročníků preferuje dějepis s panem Ryjáčkem, hned v závěsu je matematika. Všichni studenti jsou spokojeni s výukou našich učitelů. Naopak mnoho studentů zmínilo, že jim nechutná ve školní jídelně.

Z průzkumu vyplývá, že většina studentů je dojíždějící.

Také jsme zjistili, že nejvíce z nich se učí dvakrát až třikrát týdně.

Dle názoru naší třídy musím přiznat, že se s O1B ztotožňujeme v pouhém minimu odpovědí.

# **CHOCEN** Současnost

# **Historie**

První zmínka o městě pochází z roku 1227. Město leží na obou březích řeky Tiché Orlice, obklopeno kopci a lesy. Město na tom nebylo dobře za vlády Trauttmansdorfů. Změna k lepšímu nastává až s příchodem Kinských, byly povoleny nové trhy. Městu je přidělena nová pečeť nahrazující tehdejší starobylou a slavnou pečeť husitskou. Během 18. století vznikl komplex architektonicky velmi cenných barokních staveb: fary, nového kostela, budovy špitálu a zvonice. V polovině 19. století začal významný hospodářský rozvoj v důsledku výstavby železničních tratí Praha – Olomouc (1845), Choceň – Broumov (1875) a Choceň – Litomyšl (1881). Tímto se Choceň stala důležitou železniční křižovatkou. Zámek byl v roce 1829 přestavěn do dnešní podoby, rozvíjí se místní strojírenský průmysl. Za první světové války byla v Chocni vybudována baráková kolonie pro Poláky a Rusíny. Hospodářský rozvoj za 1. republiky opět zastavila 2. světová válka. Po válce se zde rozvinul textilní průmysl a strojírenský průmysl – zejména výroba letadel.

Choceň má rozsáhlé možnosti sportovního využití. K dispozici jsou velmi dobře vybavená sportoviště: stadion baseballu, krytý zimní stadion, koupaliště, volejbalový areál, tenisový areál, víceúčelová hala s horolezeckou stěnou, fotbalový areál, atletická dráha... Díky své poloze a dobré dopravní dostupnosti může Choceň sloužit jako východisko pro pěší i cykloturistické výlety do Orlických hor a Českomoravské vrchoviny. Stejně tak je vhodnou zastávkou při vodáckém putování po Tiché Orlici. Mezi turisticky atraktivní místa v okolí patří údolí Tiché Orlice s přírodním parkem Peliny, Bošínská obora se staletou doubravou, lipové aleje na Chlum a k poutním kostelu na Hemžích nebo nejvyšší šikmý most v ČR, který překlenuje skalní zářez po probouraném tunelu železniční trati. Nyní má Choceň okolo 8 000 obyvatel.

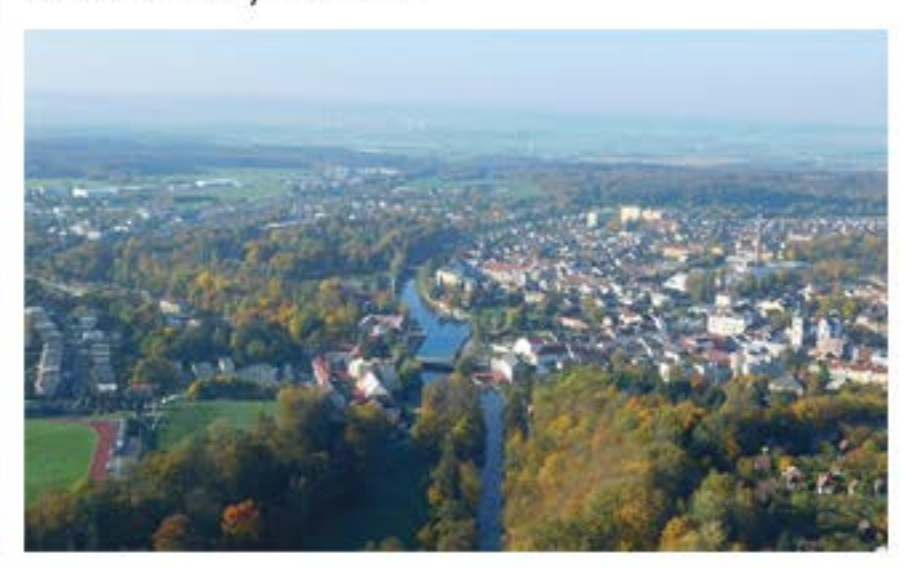

Vypracoval: Radek Pelinka

# **CHOCEŇSKÉ OSOBNOSTI**

# Mistr Jan Choceňský

Narodil se koncem 15. století v choceňské rodině. Zprvu připomínán jako Jan z Chocně. Mistru Choceňskému se přisuzuje autorství "Mistra Jana knihy lékařské", "Knížky o morních příčinách, znameních a nemocech i lékařství, složené a vůbec k tomu času vytištěné, také i bohatým a chudým ku potřebě vydané". Kniha byla věnovaná 1.11.1530 panu Vojtěchovi z Pernštejna, nejvyššímu hofmistrovi Království českého. Mistr Choceňský byl děkanem filozofické fakulty, rektorem Karlovy university, radním Starého města Pražského, Dnes nese jméno Mistra Jana Choceňského jedna ze základních škol v Chocni.

# **Ivana Andrlová**

Narodila se v roce 1960. Po studiu na Pražské konzervatoři působila v Divadle Jiřího Wolkera a ve spoustě dalších hereckých souborech. Její hereckou kariéru odstartovala role ve filmech Podnájemníci, Otec nebo bratr, a také Dopis psaný španělsky. Už od počátku její herecké kariéry byla představitelkou chytrých

televizních princezen, například v legendárních pohádkách Princové jsou na draka, Za humny je drak, a dalších dívčích rolí zejména v televizních filmech a seriálech.

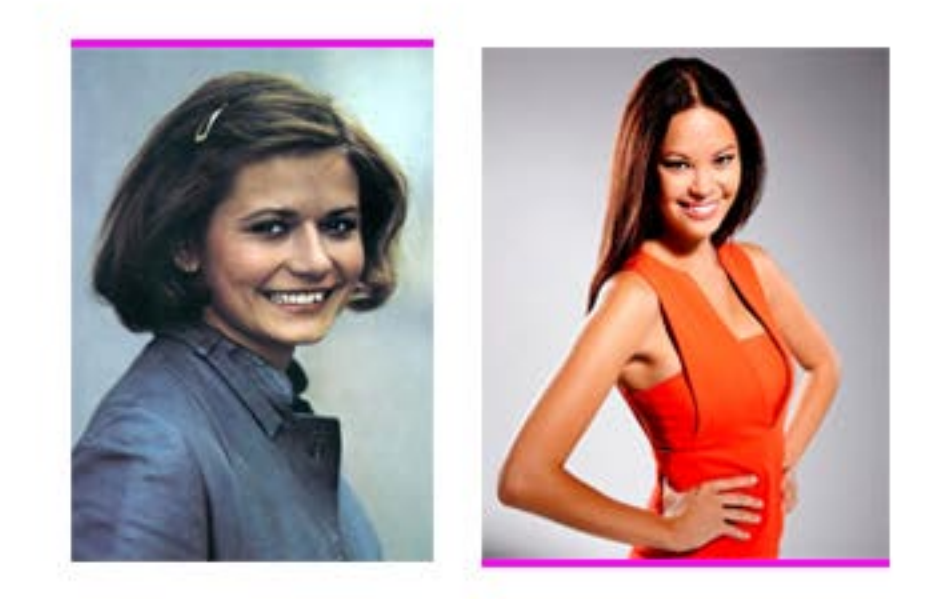

# Monika Leová

Česká moderátorka, modelka a Blesk Česká Miss Earth pro rok 2013. Narozena v Praze, ale od narození žila s matkou v malé vesničce Dvořisko, která spadá pod město Choceň. Pochází z vietnamsko-české smíšené rodiny, její matka Jana Leová je Češka a otec Le Dinh Chau je vietnamského původu. Na základní školu chodila do Chocně. V letech 2006-2010 studovala na Obchodní akademii v Chocni. Od října 2010 studovala na Fakultě informatiky a statistiky Vysoké školy ekonomické.

Vypracovali: Radek Pelinka, Dominik Dostál

# **KAM PO MATURITË?**

# Vysoká škola nebo práce?

Nad touto otázkou se jistě zamýšlí víc jak polovina studentů středních škol, výjimkou nebude ani naše OA. Bohužel v dnešní době, když nebudeme mít kontakty, zkušenosti anebo trochu štěstí, nám už v mnoha případech maturita nebude stačit k získání dobře placené práce. A právě pro vás je tento článek.

Jelikož jsme v Pardubickém kraji a naše zaměření je ekonomické, rozhodli jsme se vám trochu více představit Univerzitu Pardubice. Samozřejmě tato Vysoká škola nabízí i jiné obory, které naleznete na jejich webových stránkách www.upce.cz. My se dnes ale budeme věnovat Fakultě ekonomicko-správní.

## Co vám tato fakulta nabídne?

Samotná Univerzita vám slibuje, že vás tato Fakulta připraví na kariéru ve veřejné správě, v managementu malých i velkých podniků nebo pravidelné zpestření výuky workshopy od odborníků z praxe, exkurzemi, odbornými praxemi a mnohé další.

neziskových organizacích. Dále nabízí pravidelné zpestření výuky workshopy od odborníků z praxe, exkurzemi, odbornými praxemi a mnohé další.

# Přípravné kurzy a Dny ołevřených dveří

Pokud se bojíte přijímacích zkoušek, nezoufejte. Univerzita vám poskytne i přípravný kurz na bakalářské studium. V nabídce jsou tři přípravné kurzy: Podzimní kurz, který má rozsah 28 hodin. Dlouhodobý přípravný kurz z matematiky s rozsahem 40 vyučova- cích hodin anebo Víkendový kurz s rozsahem 28 vyučovacích hodin.

Nám se tato Fakulta a vše, co nabízí, velice zamlouvá. Samozřejmě tady nejde o nás, ale právě o vás. Udělejte si vlastní názor a přijďte na Dny otevřených dveří. Fakulta ekonomicko-správní nabízí dva termíny: 17. ledna 2018 nebo 10. února 2018.

Věříme, že vám tento článek alespoň trochu pomohl s rozhodováním a zamýšlením nad otázkou "Kam po maturitě?".

# Velká pardubická

Navštívili jste za svůj život Velkou pardubickou? Pokud ne, měli byste to napravit. Velká pardubická je dostihový závod, který se koná každou druhou říjnovou neděli na dostihovém závodišti v Pardubicích. Dříve se uvádělo, že jde o nejtěžší dostih v Evropě a opravdu tomu tak bylo.

# **Historie**

Po vzoru Velké liverpoolské, která se konala v Anglii, se ostatní evropské země rozhodly pořádat vlastní závody. V Pardubicích byla první závodní dráha vybudována v roce 1856. První Velká pardubická steeplechase se běžela 5. listopadu 1874. Na startu stálo 14 koní. V závodu vyhrál plnokrevný hřebec Fantome s anglickým žokejem Georgem Sayersem v sedle. Od té doby se Velká pardubická běžela každý rok s výjimkou válečných let. Důvodem byly politické události v roce 1968 a nepřízeň počasí.

# Současnost

Dnes se Velká pardubická koná vždy druhou říjnovou neděli. Dráha měří 6900 metrů a má celkem 31 překážek, koně běží přibližně

10 minut. Startuje 15 až 20 koní s žokeji a žokejkami převážně z České republiky. Startovat mohou pouze šestiletí a starší koně, kteří se musí kvalifikovat v jednom ze čtyř kvalifikačních dostihů.

# Zajímavosti

- Dostih má jednoho

rekordmana, tím je kůň Železník, vyhrál Velkou pardubickou čtyřikrát, vždy s Josefem Váňou v sedle.

- Nejrychlejší závod se běžel v roce 2015, nejrychlejší čas obhájila klisna Ribelina s žokejem Pavlem Kašným.

- V roce 1909 dostih nedokončil žádný kůň.

- Jediným osminásobným vítězem je žokej Josef Váňa.

- V závodu zvítězila jediná žena, byla jí Lata Brandisová.

- Letošním vítězem se stal Jan Kratochvíl s osmiletým koněm No Time To Lose.

Věřím, že Vás článek zaujal a v následujících ročnících dostih navštívíte.

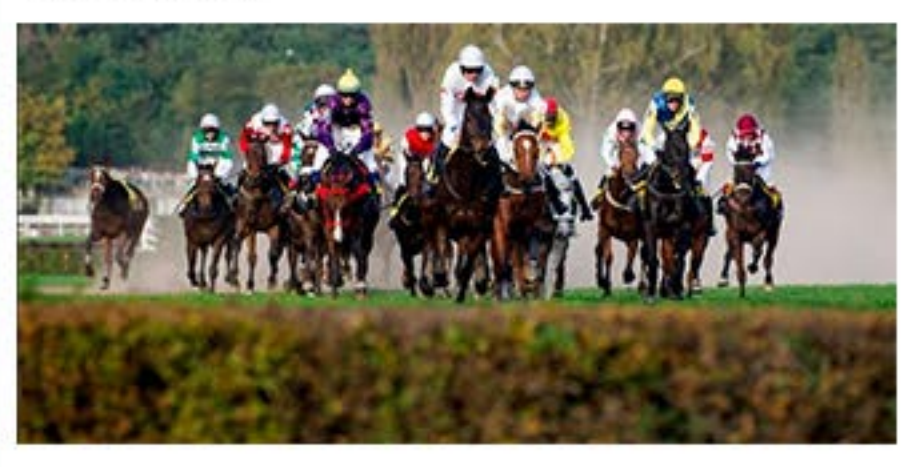

Zpracovala: Nikola Michalčáková

# Východočeské divadlo

Jeho první slavnostní kámen byl položen 16. května 1907. Stavba trvala dva a půl roku a 11. prosince 1909 bylo Městské divadlo Pardubice otevřeno. V roce 1914 se ředitelem stal Bedřich Jeřábek, který přišel s vysokými uměleckými ambicemi a kvalitním činoherním souborem a zval do divadla významné herce jako je např. Leopolda Dostalová a Eduard Vojan. Od roku 1934 divadlo začalo vystupovat pod názvem Východočeské národní divadlo. 31. března 1931 divadlo vyhořelo. Byla zničena velká část. V 50. letech, za ředitele Karla Nováka, se v divadle zrodilo mnoho hereckých talentů, jako je např. Blanka Bohdanová, Petr Haničinec, Jana Štěpánková atd. V listopadu 1989 se divadlo stalo centrem politického života v regionu a sloužilo jako politická tribuna. Současný ředitel VČD je herec Petr Dohnal.

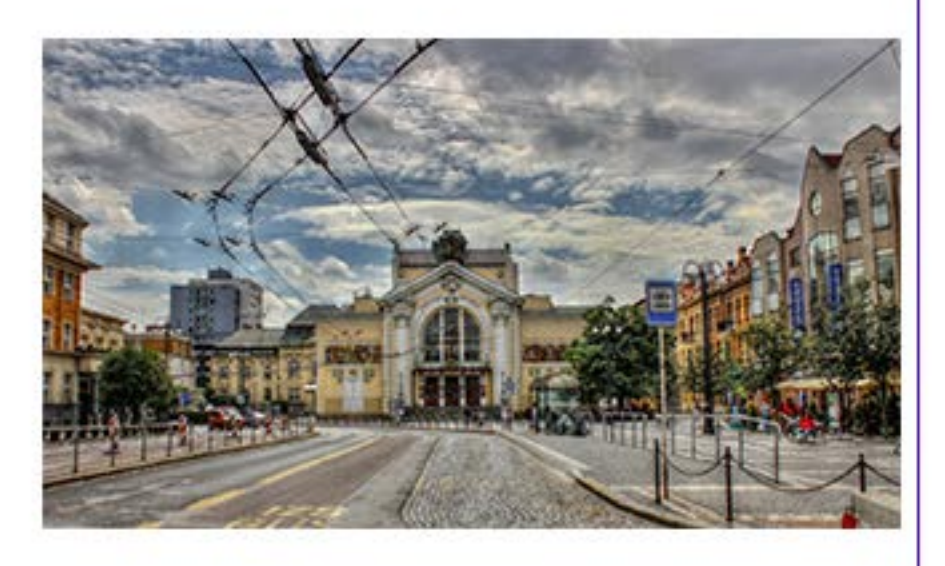

Dne 22. 11. 2017 navštívily první ročníky hru s názvem Rasputin.

# Rasputin

Rasputina (Ladislav Špiner) sledujeme v době, kdy už byl známý jako "svatý muž", který mívá vidiny a stále častěji v sobě cítí božství. Jeho léčitelské schopnosti jsou známé široko daleko, ale on jim pořád nerozumí. Díky jeho postavení promlouvá k carovi (Tomáš Lněnička), aby nevstupoval do války, stává se přítelem carevny (Petra Janečková) a získává politický vliv. Mnoho lidí by Rasputina nejraději odstranilo. Zničit muže, jemuž je carská rodina oddaná, se ukáže jako tvrdý oříšek. Nakonec je zavražděn.

### Program na 1. polovinu prosince 2018

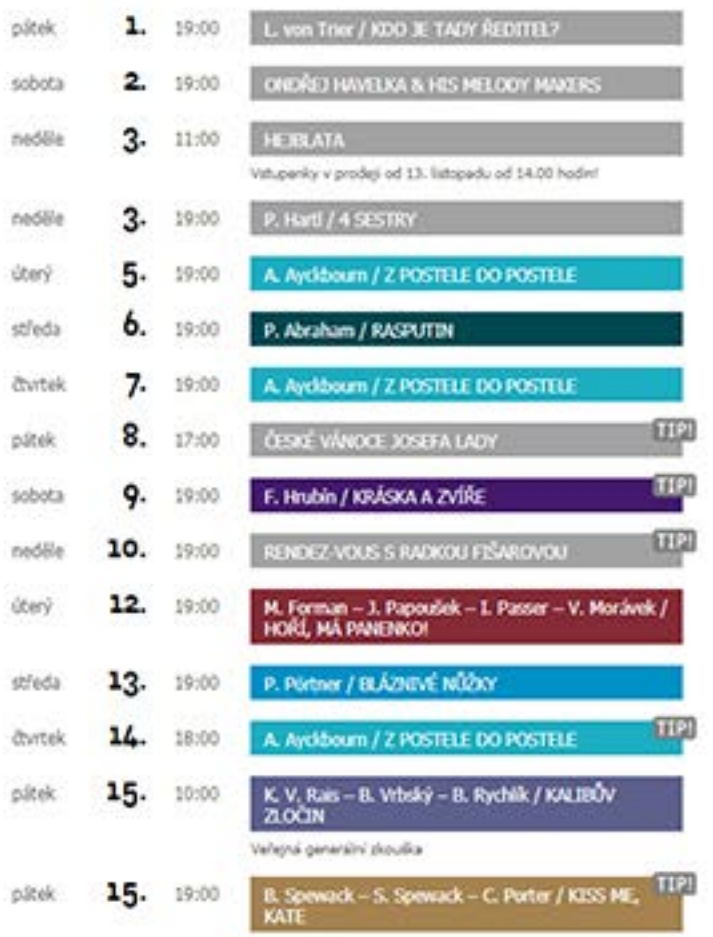

Vypracovala: Markéta Crhová

# **ADVENT**

Je to doba radostného očekávání příchodu Spasitele, duchovní přípravy na Vánoce, doba rozjímání a dobročinnosti. Dříve to byla doba postní, kdy byly zakázány veškeré zábavy, tanec a zpěv.

# **Historie**

Stopy adventu lze najít již v polovině 5. století v Ravenně. Teprve v polovině 6. století se objevuje také v Římě. V obou případech byl advent chápán jako příprava na slavení Narození Páně. Naproti tomu v Galii získala adventní doba postní ráz a byla chápána jako kající příprava na druhý příchod Kristův na konci času.

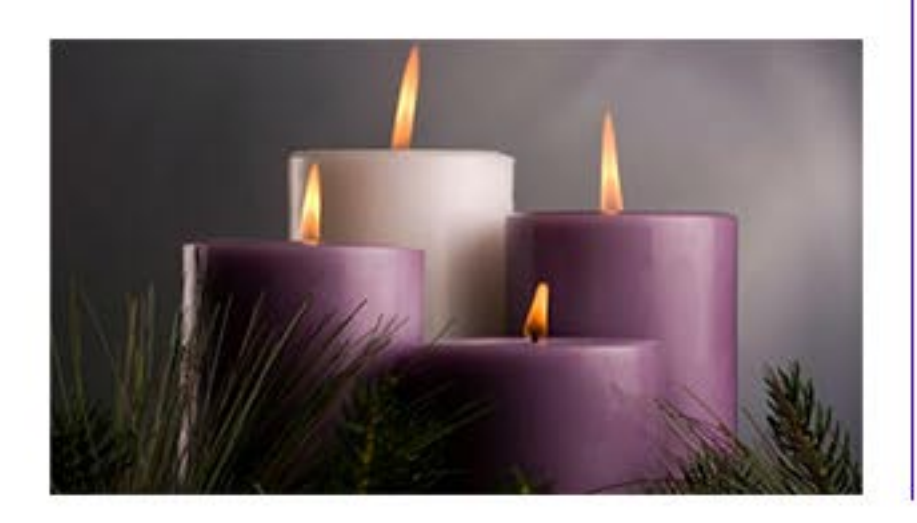

Dříve byly věnce zavěšovány na stuhách, v poslední době jsou především kladeny na stůl. Zapalování stále většího počtu svící vyjadřuje stupňující se očekávání a radost:

1. Na první adventní neděli zapalujeme první svíčku, tzv. svíci proroků. Tato svíčka je památkou na proroky, kteří předpověděli narození Ježíše Krista.

2. Na druhou adventní neděli zapalujeme druhou svíčku, tzv. betlémskou, která reprezentuje lásku a představuje Ježíškovy jesličky.

3. Na třetí adventní neděli zapalujeme třetí svíci, tzv. pastýřskou, která vyjadřuje radost z konce postního období a adventní období získává slavnostnější ráz.

4. Na čtvrtou adventní neděli zapalujeme poslední svíčku, tzv. andělskou, která představuje mír a pokoj.

Advent začíná první adventní nedělí, tedy 3. prosince 2018 a končí s východem první hvězdy 24. prosince 2018.

# M domácí-Česko

#### **Tradice**

Na svátek sv. Barbory, tzn. 4. prosince, se vžila tradice řezání "barborek", tj. větviček jakýchkoli stromů a keřů, které mohou do Vánoc rozkvést, nejčastěji třešňových. "Barborka", která rozkvetla o vánocích, přinášela do domu štěstí a děvčatům na vdávání předpovídala svatbu.

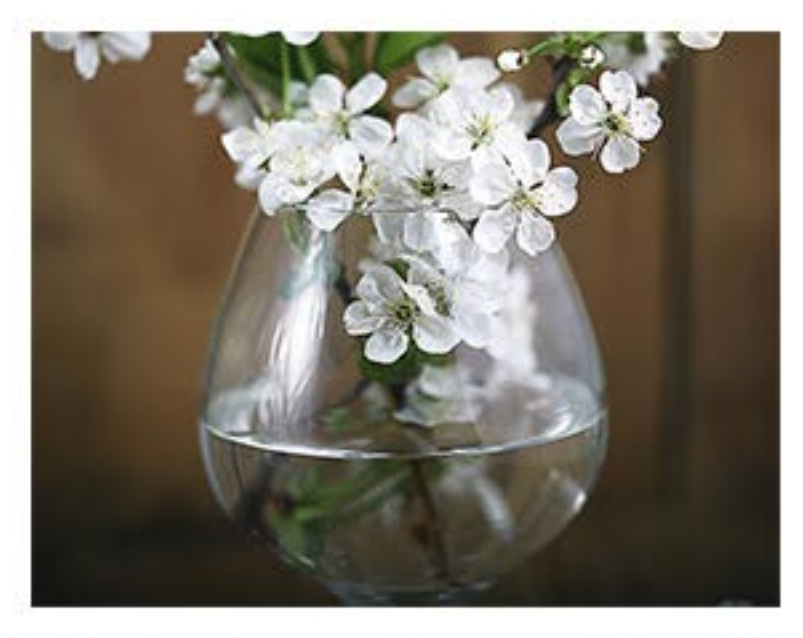

V předvečer svátku sv. Mikuláše podle tradice obchází sv. Mikuláš ve společnosti anděla a čerta rodiny s dětmi, děti jsou tázány, zda jsou hodné, mohou přednést básničku nebo zazpívat písničku. V době adventu si lidé rádi zdobí svoje domovy jmelím, které má podle tradice přinášet štěstí a požehnání do domu, podle Keltů také plodnost. Políbení pod větvičkou jmelí má zajistit vzájemnou lásku až do příštích vánoc. V zemích s Keltskou tradicí se používá také cesmína a břečťan, které mají chránit domov před čarodějnicemi a zlými duchy.

Vánočky dříve pekli mistři pekaři. Do nich se zapékala mince, která předpovídala svému nálezci zdraví a bohatství po celý příští rok. Popraskaná a nepovedená vánočka znamenala neštěstí.

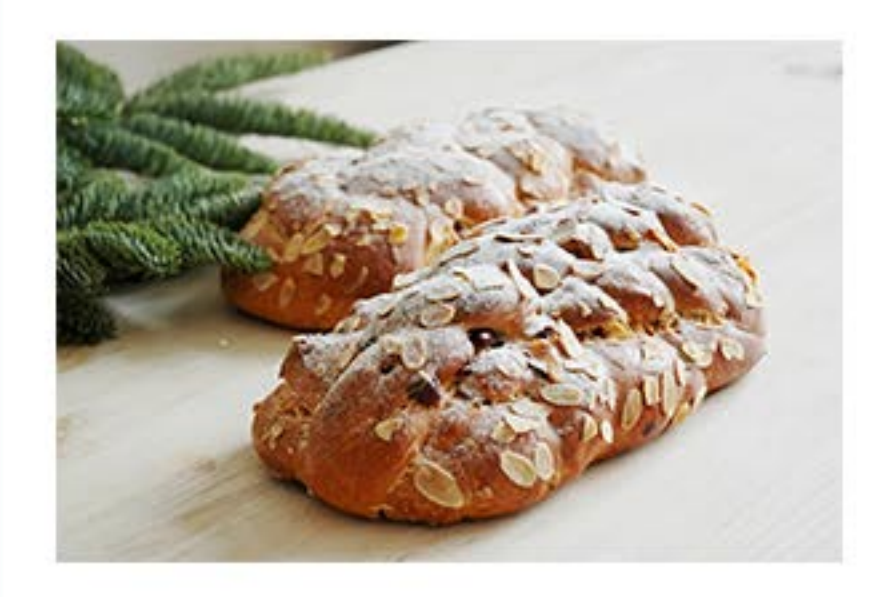

Mísa s ovocem je hlubokým symbolem, který je nevědomky dodržován dodnes. Má symbolizovat tichou modlitbu za dobrou úrodu a víru, že nadcházející rok přinese stejný blahobyt jako ten minulý. Vánoční stromek má svůj původ ve zdobení lidských obydlí chvojím na ochranu před vším zlým.

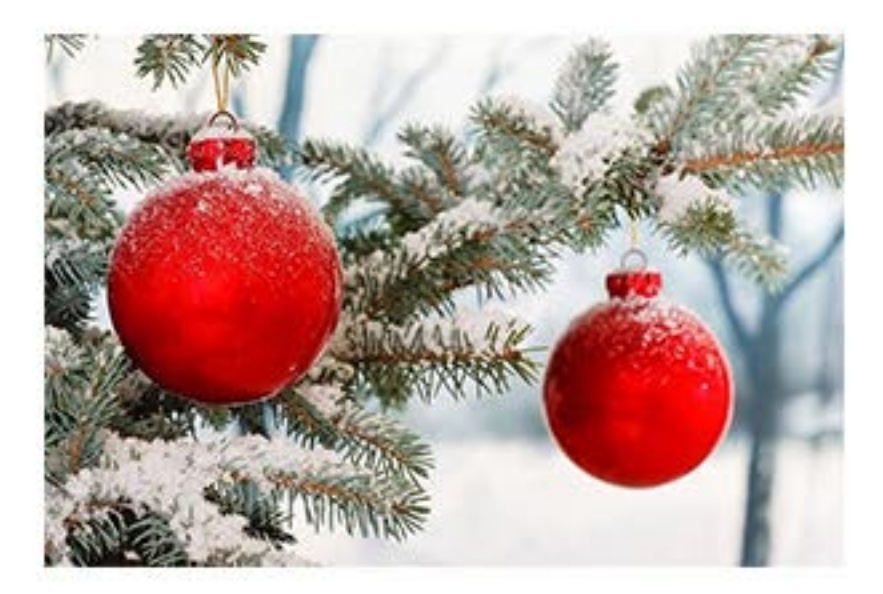

Vypracovala: Michaela Vrabcová

# Svátek svatého Mikuláše

V každém státě představuje svátek svatého Mikuláše jiné tradice a zvyky. V České republice a na Slovensku je Mikuláš zobrazen jako muž s bílými dlouhými vousy, oděn do biskupského oděvu a s sebou si při nadílce vždy bere anděla a čerta. Andělé spolu s Mikulášem rozdávají dětem dárky, čert má za úkol strašit a symbolicky trestat zlobivé děti. Mikuláše se slaví v noci z 5. na 6. prosince. Obvykle dostávají děti čokolády, ale také pomeranče, banány, brambory nebo uhlí.

# Kdo byl Mikuláš?

Narodil se přibližně před rokem 270 v městě Patra v Malé Asii, kázal křesťanství, pomáhal chudým a věřícím. Zemřel 6. prosince přibližně v polovině čtvrtého století n. l. a pohřben byl v Myře. K jeho osobě se váže plno příběhů a zvěstí, které v podání různých zdrojů v některých detailech rozchází a jejich pravdivost není podložena.

Znázorněn je jako biskup, který v ruce drží knihu Písma svatého a u něj jsou zobrazena tři jablka nebo zlaté koule. Tyto tři zlaté koule symbolizují jeden z příběhů, které se o Mikuláši vyprávějí, a sice, že zachránil tři sestry díky

daru před znesvěcením, které připravoval jejich zadlužený otec.

# Proč se dávají sladkosti do punčochy?

Svatý Mikuláš obdaroval tři dívky ze zadlužené rodiny třemi pytlíčky se zlaťáky, aby měly na věno. Každé dívce hodil pytlíček se zlaťáky v noci oknem, potají, aby jej nikdo neviděl. Té třetí pytlíček spadl přímo do zavěšené punčochy a dívka ráno nalezla milé překvapení v podobě věna.

# Proč se na Mikuláše naděluje?

Tato tradice má kořeny přibližně v desátém století. Vznikla při chlapeckých biskupských hrách, které se držely v Porýní na klášterních školách. Při hrách jeden ze žáků nesl berlu, kterou přebíral funkci představeného kláštera a po jeden den v roce v zastoupení svatého Mikuláše byl pánem školy. Ve třináctém století byl tento svátek posunut na 5. prosince a ještě později byla vymyšlena hra, ve které čeledín naděloval dětem dárky. Jmenoval se Ruprecht měl děti odměňovat, ale i pokárat zároveň, a tak se k Mikulášovi postupně připojila postava anděla a čerta.

# ZAJÍMAVOSTI ZE ŠKOLSTVÍ JINDE VE SVĚTĚ

# Kuba

V současnosti studuje na kubánských VŠ asi 300 000 studentů, z toho polovinu tvoří lékaři a učitelé. Studium je bezplané, stejně tak jako ostatní náklady s ním přímo i nepřímo spojené - ubytování na koleji, stravování, potřebná odborná literatura. Každý vysokoškolák navíc dostává stipendium.

Nejnápadnějším je to, že děti nosí uniformy a pionýrské šátky. Na prvním stupni je to vínově červená uniforma, první dva roky s červeným šátkem a potom se šátkem modrým, na druhém stupni písková uniforma, už bez šátku. Existují zde navíc takzvané internátní školy, kam jezdí studenti na celý týden a výuka je spojena s pracovní činností. Ti mají uniformu tmavě modrou. Děti ve škole nedostávají domácí úkoly, vše, co potřebují, se učí rovnou ve škole.

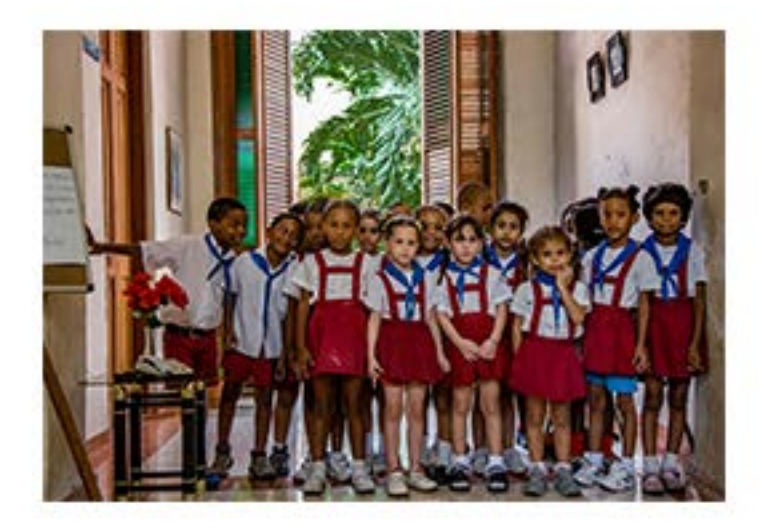

# **Finsko**

Ve Finsku je nejkratší školní docházka ze všech zemí OECD (Organizace pro hospodářskou spolupráci a rozvoj) a nejmenší rozdíly mezi jednotlivými školami rodiče proto nemusí složitě vybírat školu pro své děti, prostě je zapíší do té nejbližší.

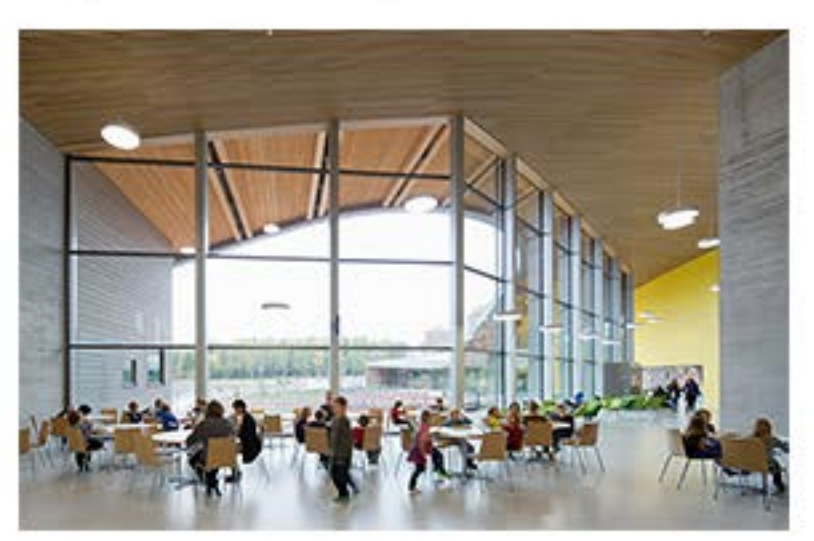

Finský vzdělávací systém byl v roce 2012 vyhodnocen jako nejlepší na světě a studium je pro občany EU také zcela zdarma.

Finské školství využívá inovativní studijní metody a výuka je založena na diskusích a skupinové práci.

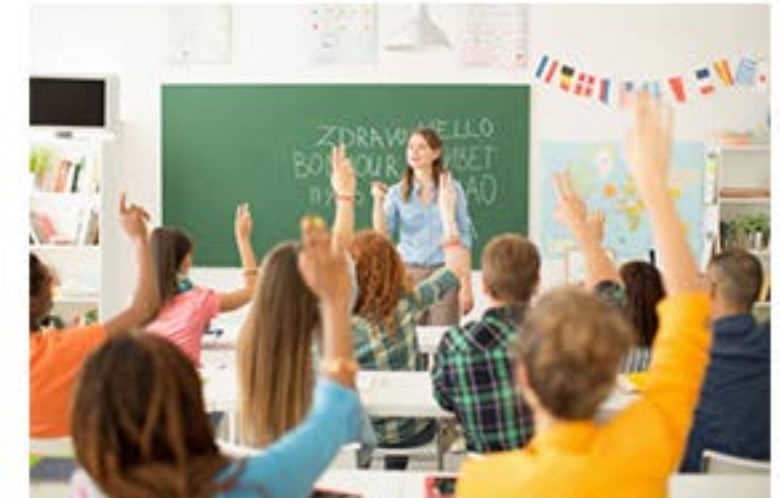

Vypracovaly: Karolína Bouchalová, Gabriela Ctrnáctová

# **Etiopie**

Základní školy v Etiopii navštěvuje pouze 1/2 dětí. Žáci nechodí do školy kvůli omezenému přístupu (do školy někteří žáci dojíždí dvě a půl hodiny), nízké kvalitě vzdělání, nedostatku času zapříčiněným nutností pracovat. Do školy také nechodí nemocné a hladové děti. Průměrný počet žáků v jedné třídě je 72. Učitelé v Etiopii mají nízké vzdělání, většina z nich neumí ani číst a psát. Školy jsou většinou hliněné polorozpadlé budovy bez židlí a jiných pomůcek. Žáci zde sedí na zemi s rukama za zády a poslouchají učitele. Povinná školní docházka začíná od pěti let a končí ve věku šestnácti let.

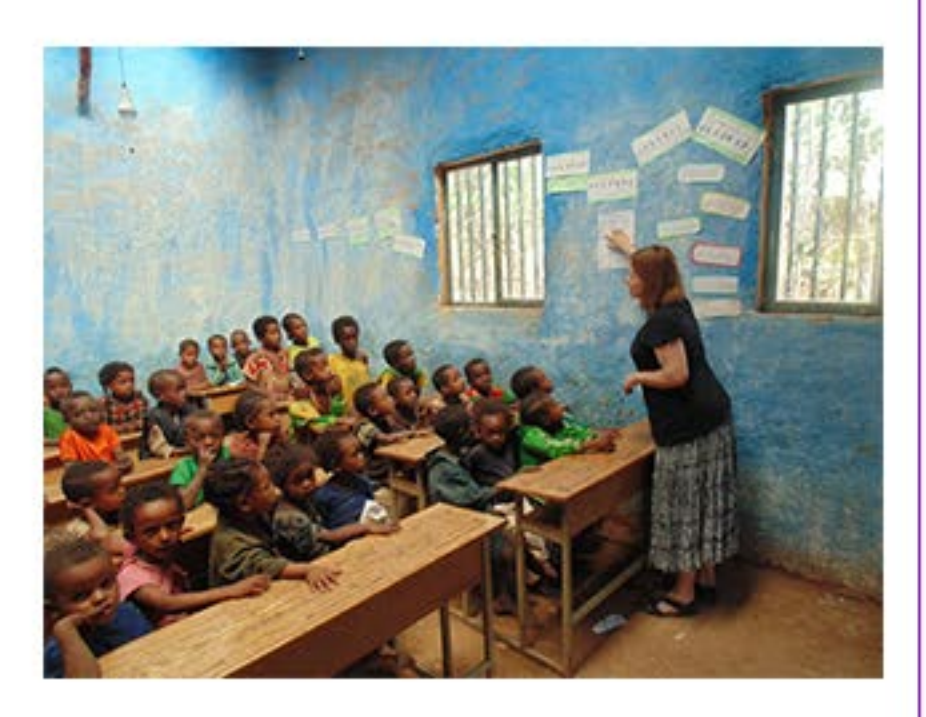

# **Velká Británie**

Školství ve Spojeném království se vyvinulo v jednotlivých zemích odlišně a jsou řízené zemskými vládami. Střední školy v Anglii,

Walesu a Severním Irsku kladou důraz na výběr několika předmětů a jejich následné podrobné studium do hloubky. Maturitní zkouška v Anglii není nutností a spousta lidí, pracují už od 16 let.

# Malta

Do soukromé školky na Maltě můžete poslat už 4 měsíční miminko. Povinná školní docházka trvá na Maltě od 5 do 16 let a je rozdělena do dvou stupňů. Děti zde mají prázdniny 3,5 měsíce. Do školy lze nastoupit v pololetí.

# Žebříček kvality vzdělávacích systémů

- 1. Jižní Korea
- 2. Japonsko
- 3. Singapur
- 4. Hong Kong
- 5. Finsko
- 6. Velká Británie
- 7. Kanada
- 8. Nizozemsko
- 9. Irsko
- 10. Polsko
- 11. Dánsko
- 12. Německo
- 13. Rusko
- 14. USA
- 15. Austrálie
- 19. Česká republika

Vypracovaly: Karolína Bouchalová, Gabriela Čtrnáctová

# MA zábava

#### **Vtípky** Doplňovačka Učitelka před školou zavětří: Náklady a ... 1 "Hoši, já tady cítím trávu!" "Aby ne," říká jeden hulič, "vždyť  $\overline{2}$ Firma pro hendikepované v je tu všude okolo trávník." ČR Návykové látky 3 "Tak co, Pepíčku, kde jsi byl o prázdninách?" "S maminkou a jejím novým Kaktus pochodowy = ... 4 přítelem u moře." "A jak ses měl s novým otcem?"  $R$ affle = ... "Výborně, vždycky ráno mě 5 odvezl daleko od břehu a já jsem plaval zpátky." "To jsi zvládnul?" Třídní učitelka O3B 6 "V pohodě, akorát mi dělalo problém dostat se z toho zavázaného pytle!" Obchodní ... 7 ... a finance 8 10. Markéta Ryjáček ... 9 npliM.9  $$$ and.8 7. akademie 10 Drahošová ... 6. Beková 5. Tombola A. Ježek 3. Drogy 2. Ergotep Venty . I **Výslekdy**

Vypracovala: Žaneta Marešová

## Kolik činí tvůj měsíční příjem?

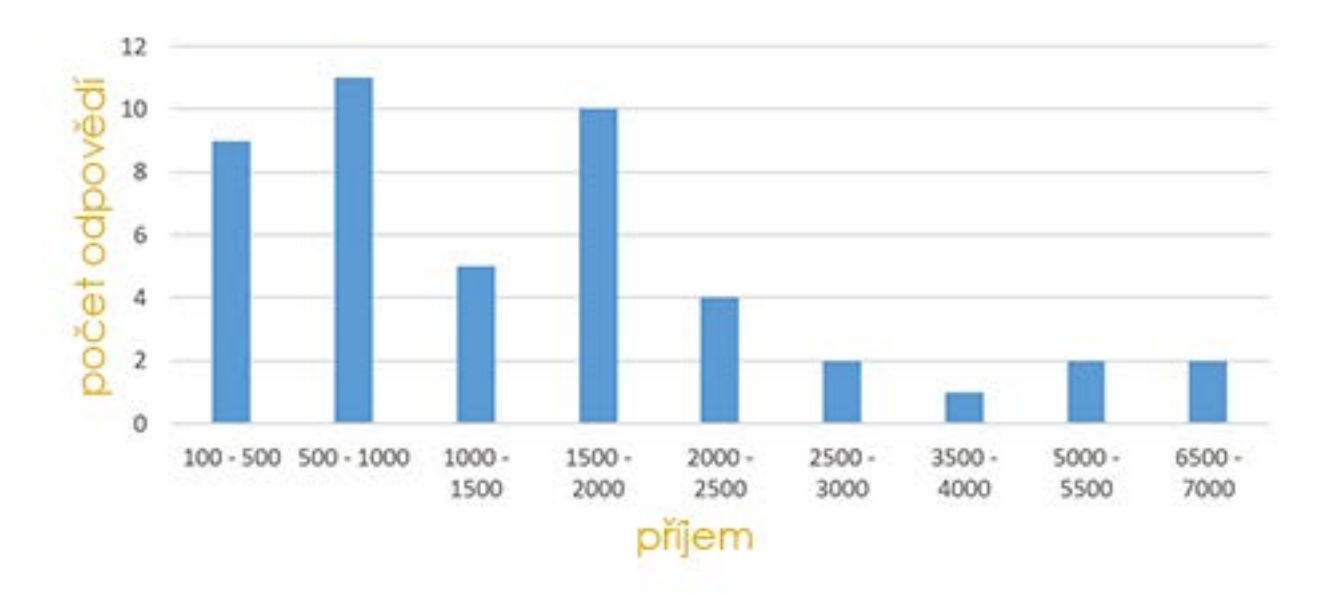

# Jaký je tvůj zdroj financí?

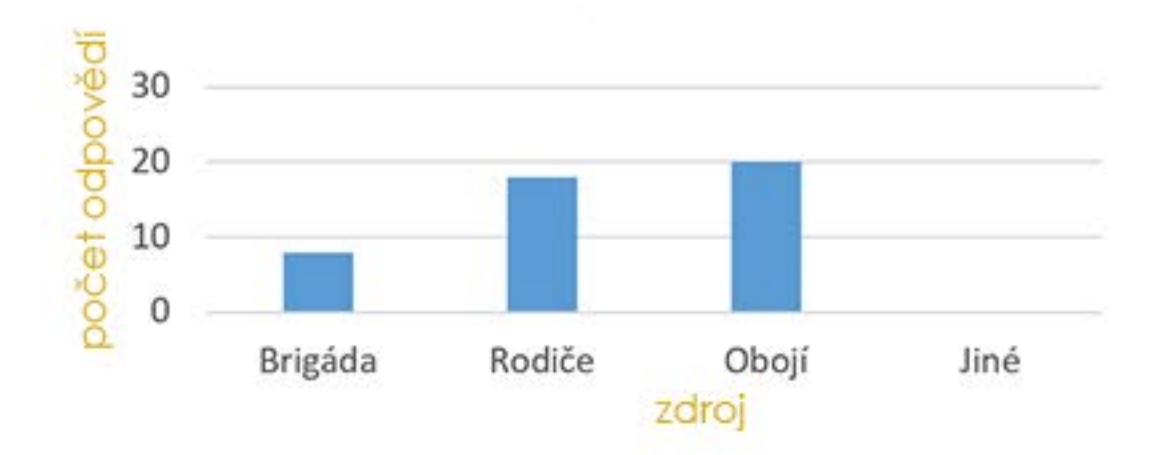

# Za co nejvíce utrácejí?

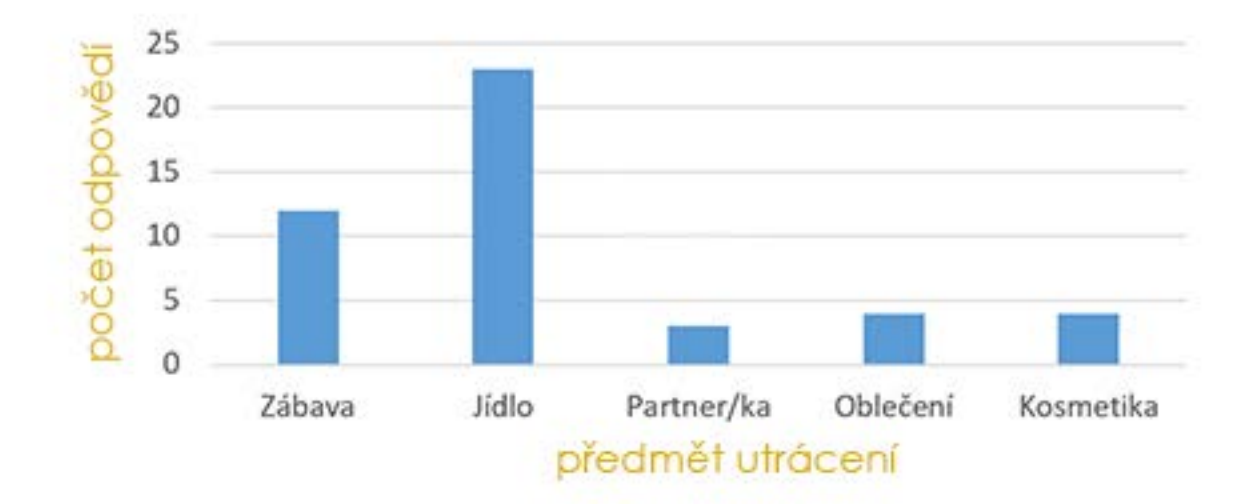

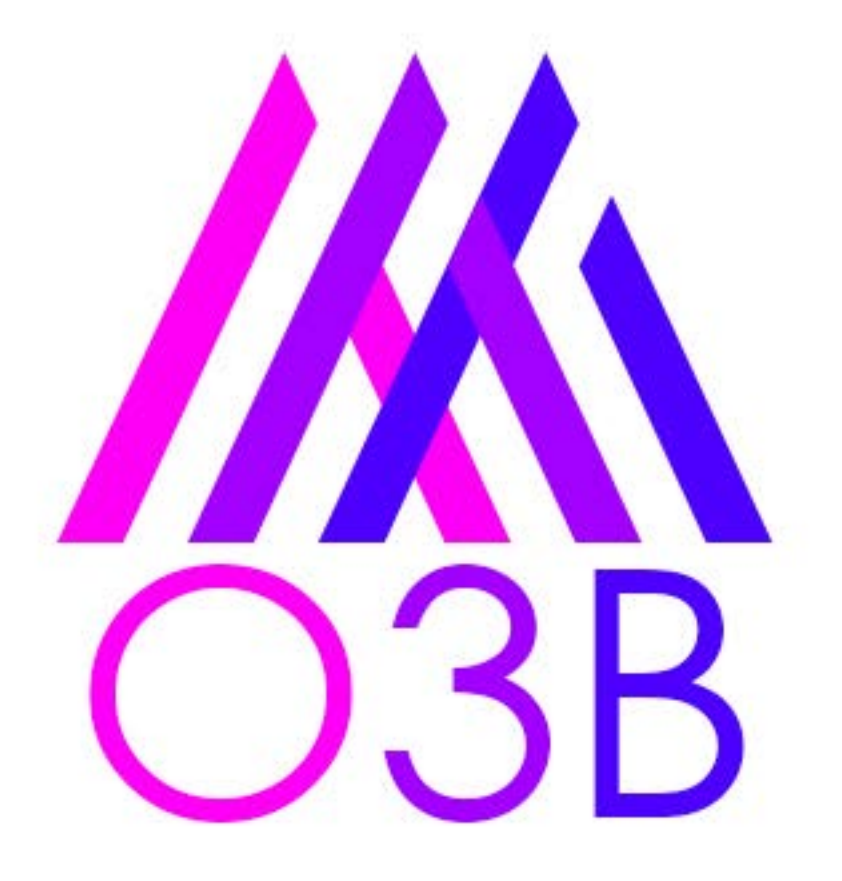

**GRAFIKA: MARTIN TOMAN ADAM NOVOTNÝ**